# Graph Traversals

Some algorithms require that every vertex of a graph be visited exactly once.

The order in which the vertices are visited may be important, and may depend upon the particular algorithm.

The two common traversals:

- depth-first
- breadth-first

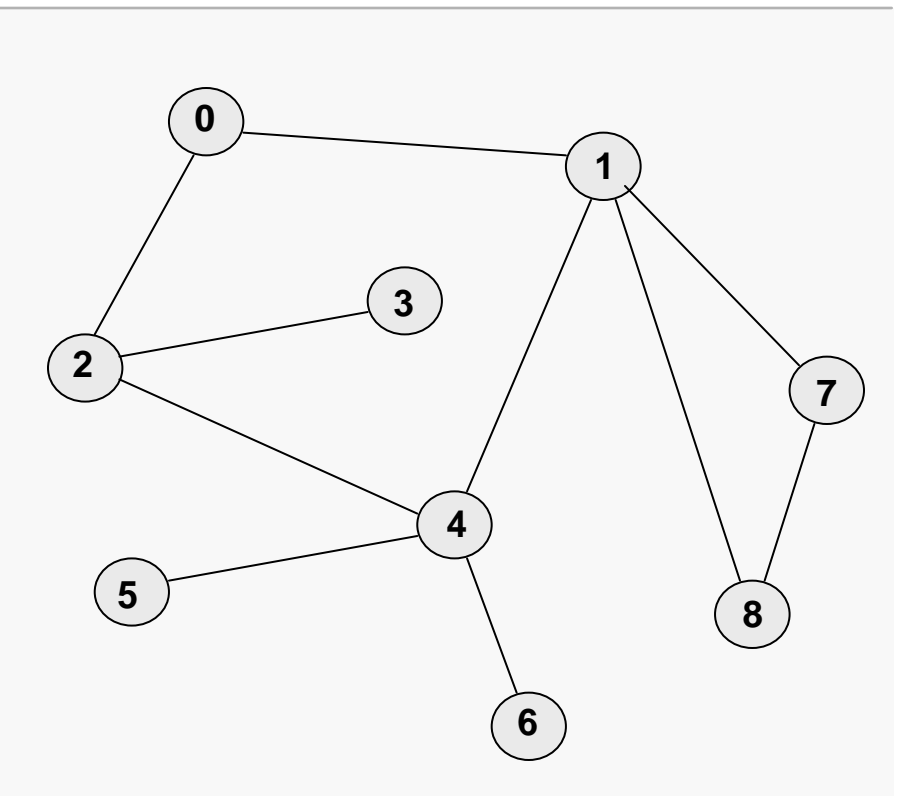

During a traversal we must keep track of which vertices have been visited; the most common approach is to provide some sort of "marking" support.

**Data Structures & Algorithms CS@VT ©2000-2009 McQuain**

#### Graph Traversals 1

# Graph Traversals: Depth-First

Assume a particular node has been designated as the starting point.

Let A be the last node visited and suppose A has neighbors N1, N2, …, Nk.

A depth-first traversal will:

- visit N1, then
- proceed to traverse all the unvisited neighbors of N1, then
- proceed to traverse the remaining neighbors of A in similar fashion.

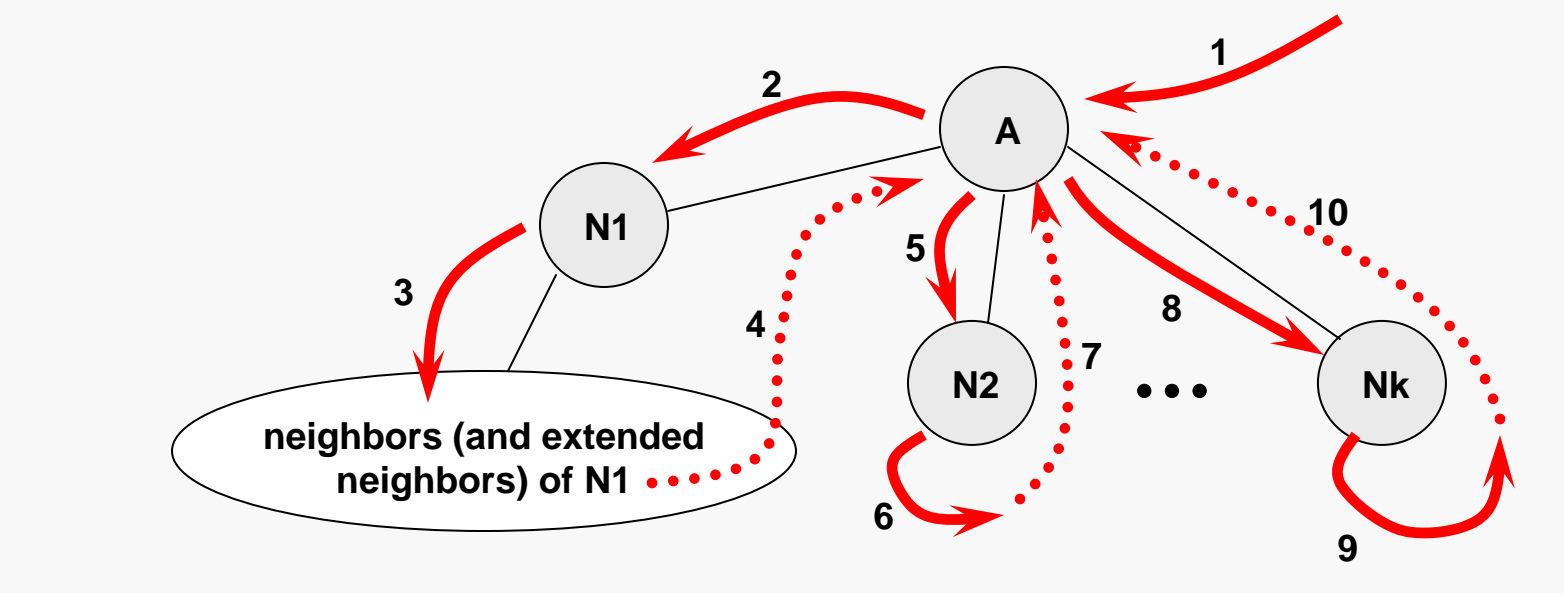

## Depth-First Traversal

#### Graph Traversals 3

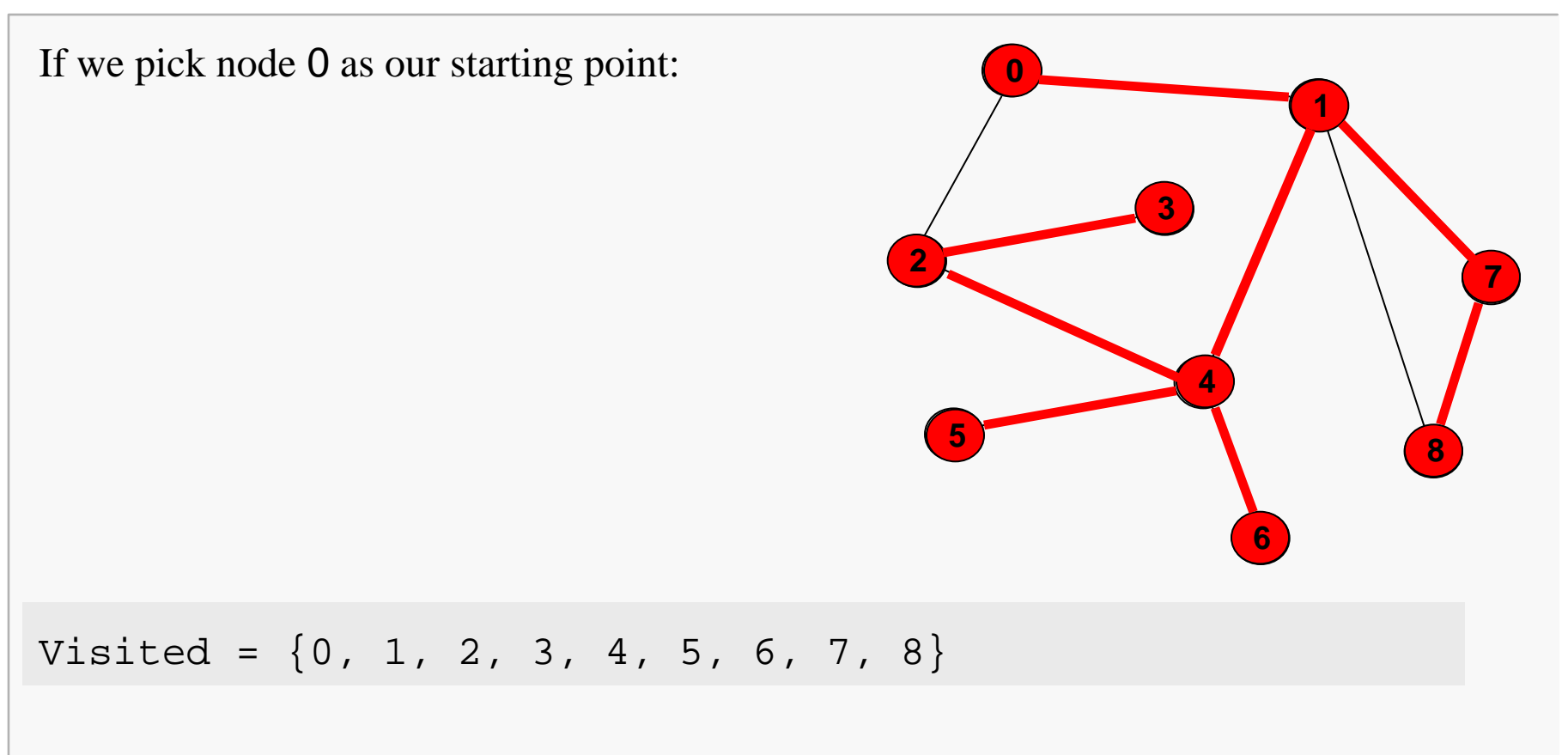

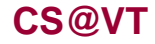

# Graph Traversals: Depth-First

Assuming the node labeled **0** has been designated as the starting point, a depthfirst traversal would visit the graph nodes in the order:

**0 1 4 2 3 5 6 7 8**

Note that if the edges taken during the depth-first traversal are marked, they define a tree (not necessarily binary) which includes all the nodes of the graph.

Such a tree is called a spanning tree for the graph.

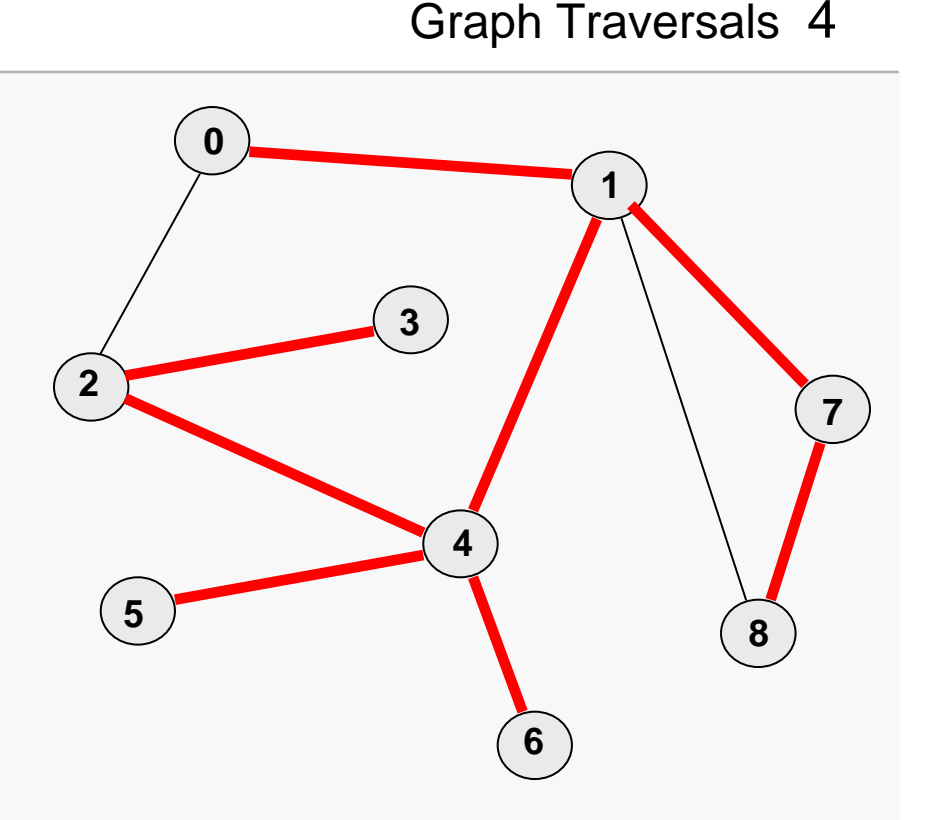

### Implementing a Depth-First Traversal

```
If we modify DFS() to take another 
AdjMatrix object as a parameter, it is 
relatively trivial to have DFS() build a 
copy of the spanning tree.
public static void DFS(AdjMatrix G, int Start) {
   G.Mark(Start);
   for (int w = G.firstNeighbor(Start); 
                 G.hasEdge(Start, w); w = G.nextNeighbor(Start, w) ) {
         if ( !G.isMarked(w) ) { 
            DFS(G, w);}
    }
}
                                                   a865432170
```
# Graph Traversals: Breadth-First

Assume a particular node has been designated as the starting point.

Let A be the last node visited and suppose A has neighbors N1, N2, …, Nk.

A breadth-first traversal will:

- visit N1, then N2, and so forth through Nk, then
- proceed to traverse all the unvisited immediate neighbors of N1, then
- traverse the immediate neighbors of N2, … Nk in similar fashion.

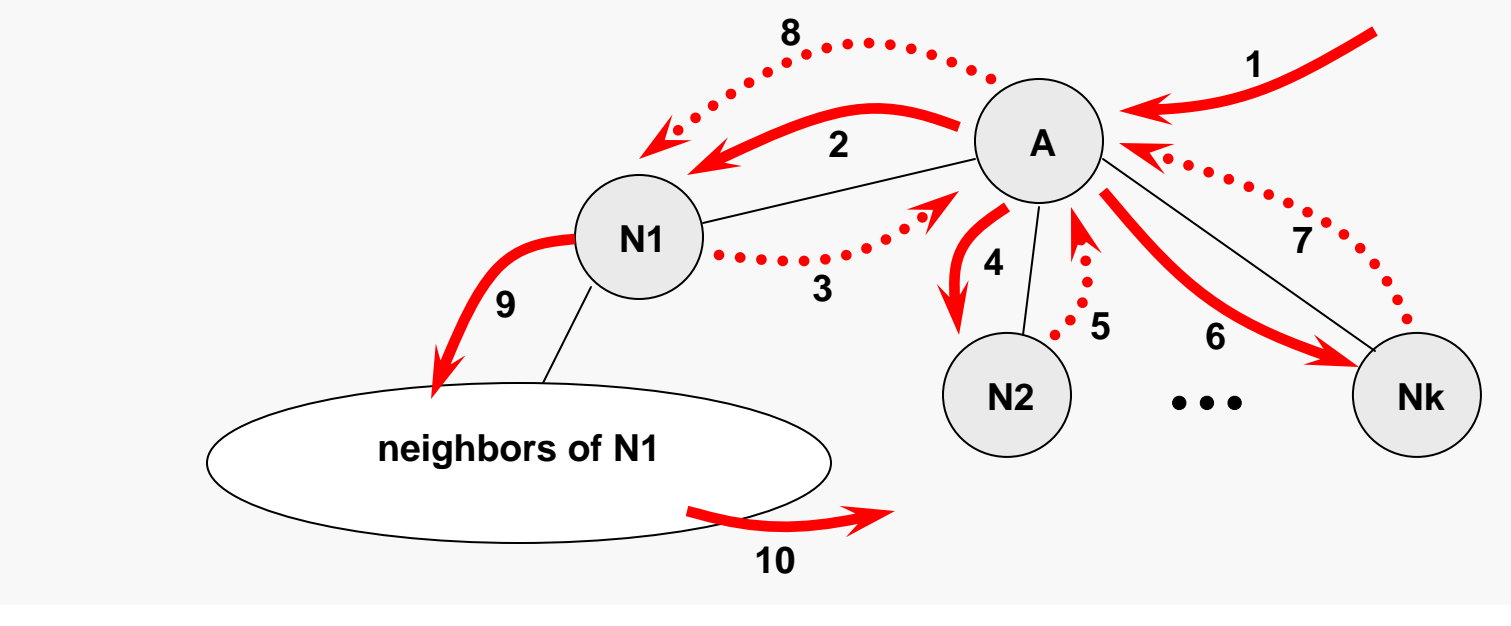

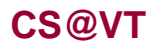

**Data Structures & Algorithms CS@VT ©2000-2009 McQuain**

# Breadth-First Traversal

#### Graph Traversals 7

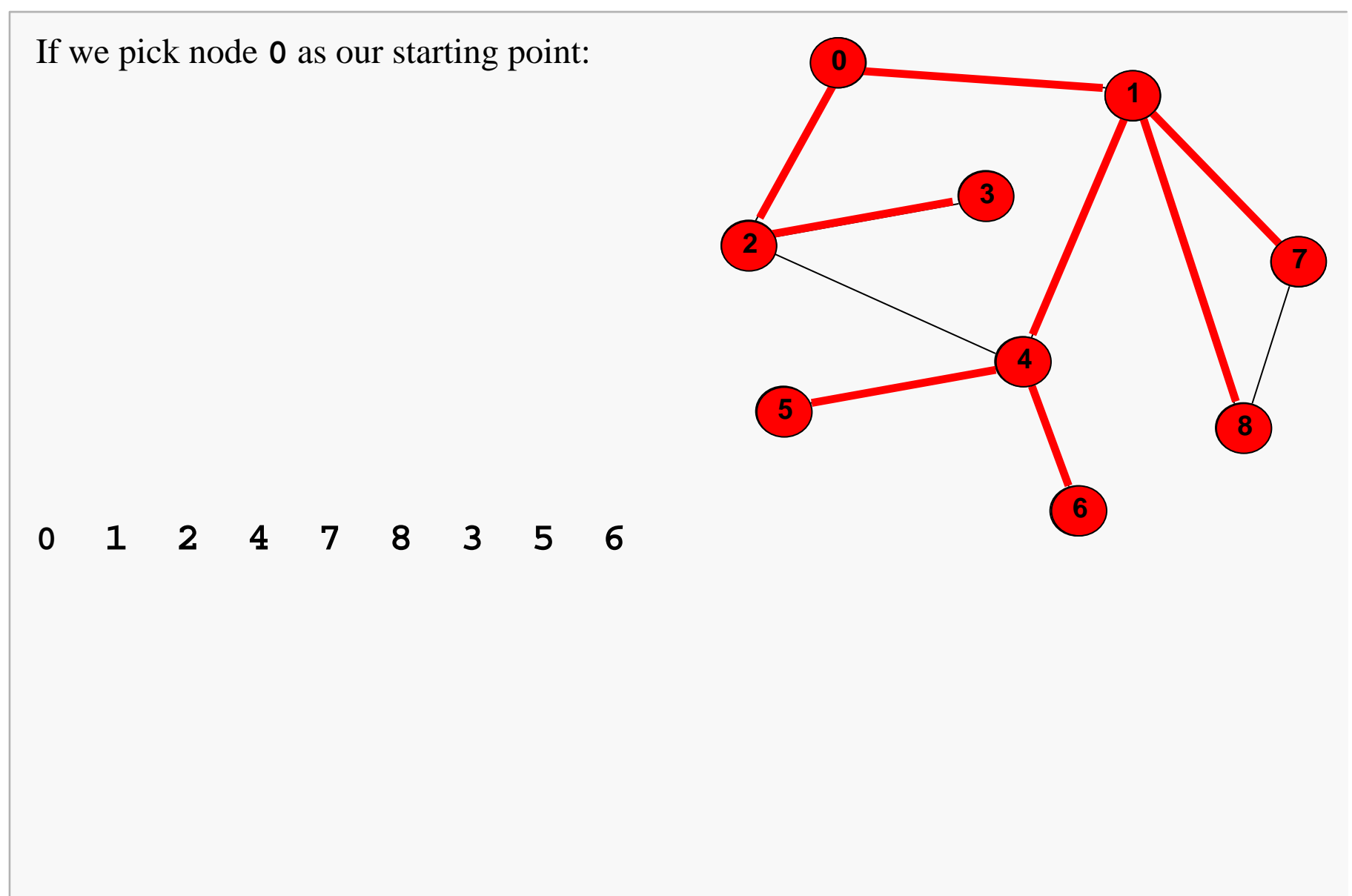

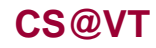

# Graph Traversals: Breadth-First

Assuming the node labeled **<sup>a</sup>** has been designated as the starting point, a breadth-first traversal would visit the graph nodes in the order:

**0 1 2 4 7 8 3 5 6**

Note the edges taken during the breadthfirst traversal also define a spanning tree for the given graph.

As is the case here, the breadth-first spanning tree is usually different from the depth-first spanning tree.

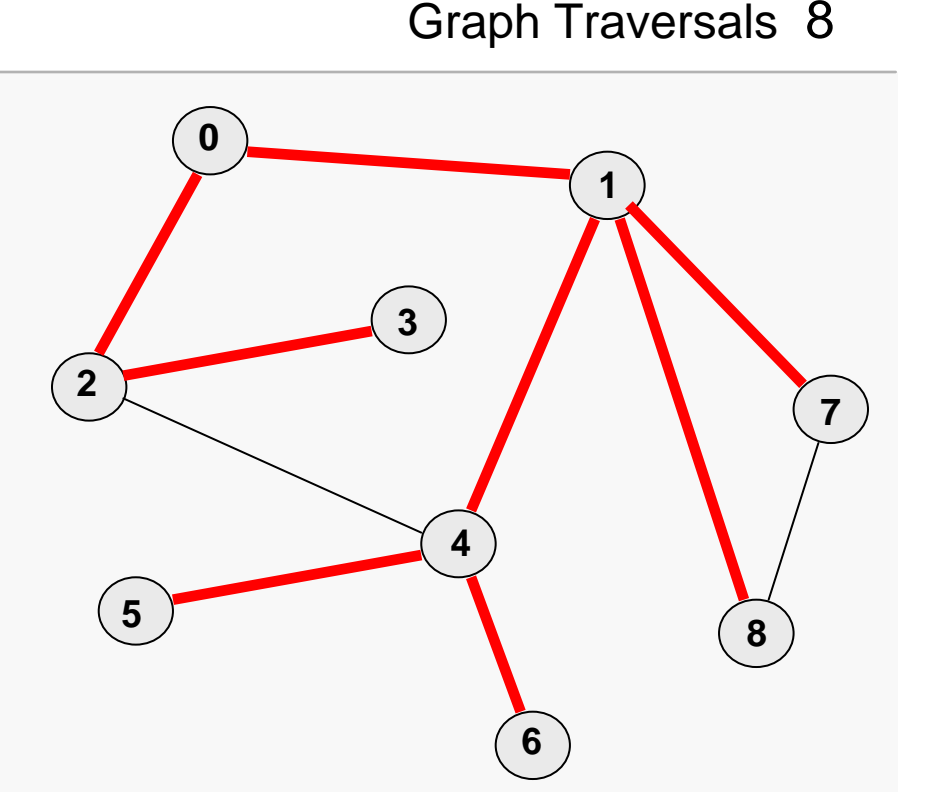

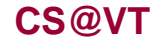

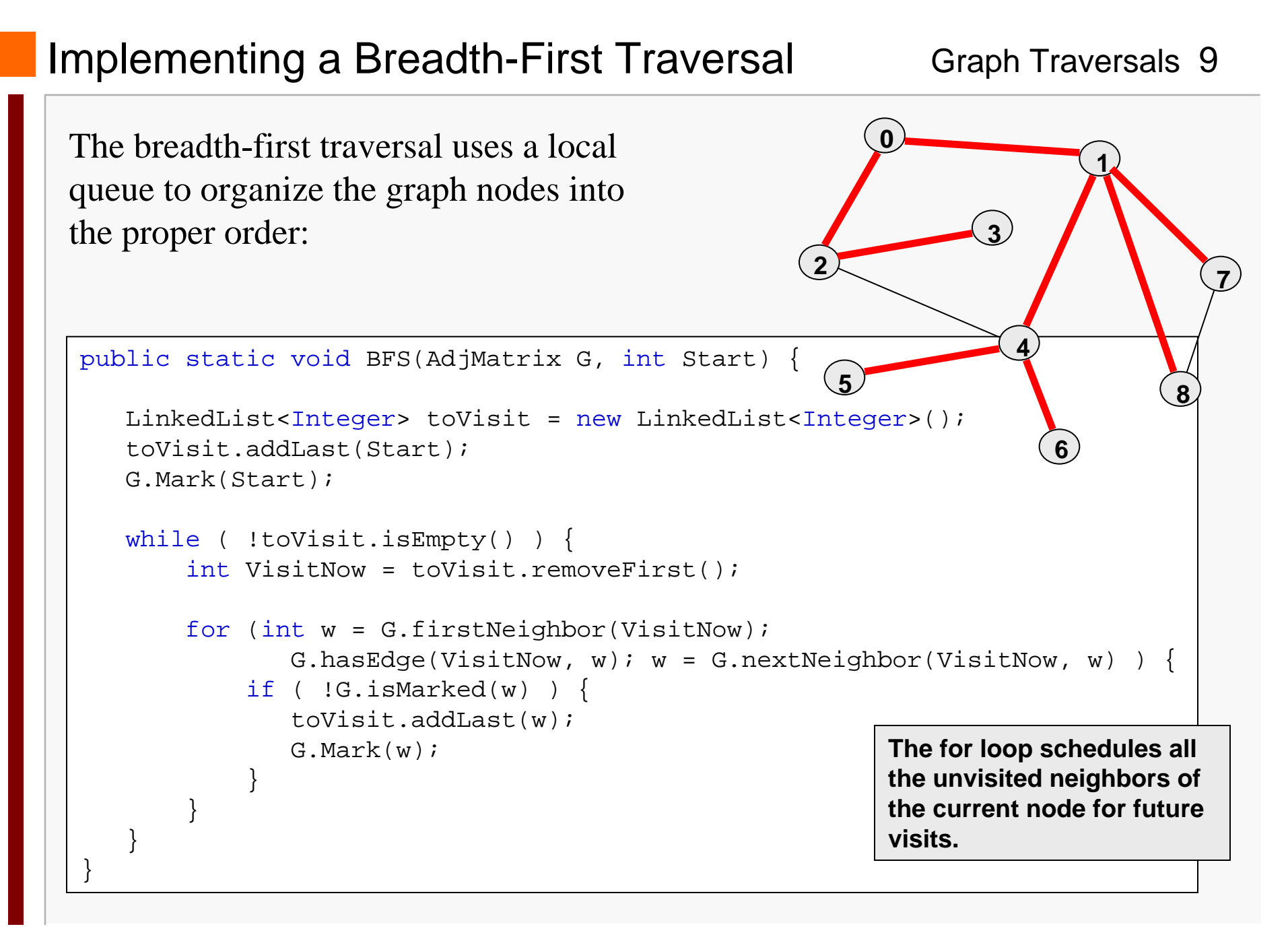